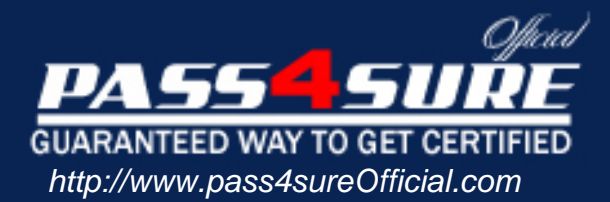

# **000-190**

# **IBM** AIX Basic Operations V5

#### Visit: http://www.pass4sureofficial.com/exams.asp?examcode=000-190

Pass4sureofficial.com is a reputable IT certification examination guide, study guides and audio exam provider, we not only ensure that you pass your 000-190 exam in first attempt, but also you can get a high score to acquire IBM certification.

If you use pass4sureofficial 000-190 Certification questions and answers, you will experience actual 000-190 exam questions/answers. We know exactly what is needed and have all the exam preparation material required to pass the exam. Our IBM exam prep covers over 95% of the questions and answers that may be appeared in your 000-190 exam. Every point from pass4sure 000-190 PDF, 000-190 review will help you take IBM 000-190 exam much easier and become IBM certified. All the Questions/Answers are taken from real exams.

Here's what you can expect from the Pass4sureOfficial IBM 000-190 course:

- \* Up-to-Date IBM 000-190 questions taken from the real exam.
- \* 100% correct IBM 000-190 answers you simply can't find in other 000-190 courses.
- \* All of our tests are easy to download. Your file will be saved as a 000-190 PDF.
- \* IBM 000-190 brain dump free content featuring the real 000-190 test questions.

IBM 000-190 certification exam is of core importance both in your Professional life and IBM certification path. With IBM certification you can get a good job easily in the market and get on your path for success. Professionals who passed IBM 000-190 exam training are an absolute favorite in the industry. You will pass IBM 000-190 certification test and career opportunities will be open for you.

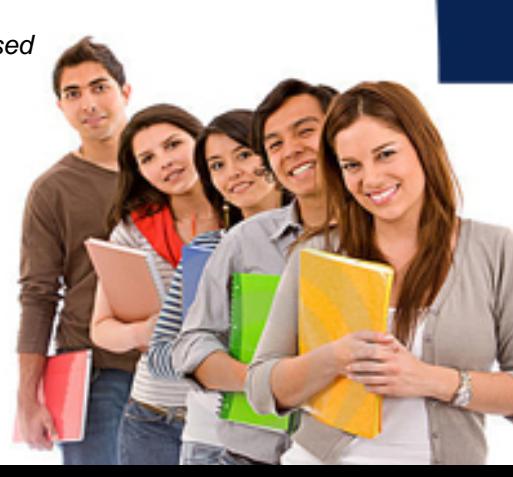

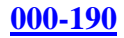

#### **QUESTION** 1

What is contained in the .exrc file?

- A. The default crash recovery file name
- B. The list of environmental commands
- C. A scratch pad area for temporary data
- D. An automatic backup of the text being edited

Answer: B

#### **QUESTION** 2

Which command will cancel the print job number 123 from the Post Script "PS" print queue?

A. qcan -P 123 B. qcan -X PS 123 C. qcan -X -P PS 123 D. qcan -P PS -x 123

Answer: D

#### **QUESTION** 3

Which command would be used to show the current system host names that have access to a user's X Server?

A. xinit B. cat /.rhost C. xhost D. xdm -config

Answer: C

#### **QUESTION** 4

What is the correct command to save the output of the command in one file and the error messages in another?

A. command 1>file1 2>&1 B. command 1>file1 2>file2 C. command 1>file1 2>file1 D. command 2>file2 1>&2

Answer: B

#### **QUESTION** 5

A directory with files can be deleted with which of the following commands?

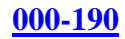

A. rm -r

B. mvdir

C. touch

D. rmdir

Answer: A

## **QUESTION** 6

Where will the final output be placed after this sequence of piped commands? Is -1 |pg <list

A. list

- B. terminal screen
- C. root directory
- D. default system printer

#### Answer: B

# **QUESTION** 7

The syntax for the "join" command in the online WEB based documentation displays: join [-a FileNumber][-v Filenumber][-e String][-o List] [-t Character][-1 Field][-2 Field] File1 File2 In which section in the join documentation of the WEB based online documentation could more information about the "-a" option be found?

A. Flags

- B. Purpose
- C. Description

D. Implementation

Answer: A

## **QUESTION** 8

Which command will invoke the man pages for the pwd command?

A. catman -w pwd B. man pwd C. man -k pwd D. man -f pwd

Answer: B

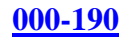

A. cp B. mv C. mkdir D. rm

Answer: C

#### **QUESTION** 10

Which command will measure the network response time of a remote machine?

A. ftp

B. ping

C. trace

D. netstat

Answer: B

#### **QUESTION** 11

Which dd command is using a relative path name as the source argument and an absolute path name as its target argument?

A. dd if=/home/blue of=/ B. dd if=blue of=/dev/rmt0 C. dd if=blue of=./dev/fd0 D. dd if=/home/green of=/u/blue/green

Answer: B

#### **QUESTION** 12

Which of the following commands will save the file the user is editing and not exit vi?

A. :wq B. :w C. :x

D. ZZ

Answer: B

#### **QUESTION** 13

What file can be used to alter a user's login environment in the Korn shell?

A. /ENV B. .kshrc C. /etc/.profile D. /home/profile

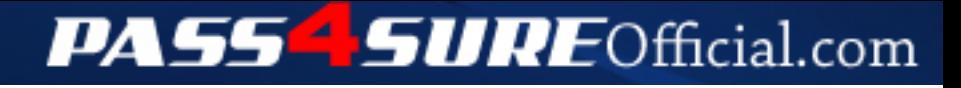

# **Pass4SureOfficial.com Lifetime Membership Features;**

- Pass4SureOfficial Lifetime Membership Package includes over **2500** Exams.
- **All** exams Questions and Answers are included in package.
- **All** Audio Guides are included **free** in package.
- **All** Study Guides are included **free** in package.
- **Lifetime** login access.
- Unlimited download, no account expiry, no hidden charges, just one time \$99 payment.
- **Free updates** for Lifetime.
- **Free Download Access** to All new exams added in future.
- Accurate answers with explanations (If applicable).
- Verified answers researched by industry experts.
- Study Material **updated** on regular basis.
- Questions, Answers and Study Guides are downloadable in **PDF** format.
- Audio Exams are downloadable in **MP3** format.
- **No authorization** code required to open exam.
- **Portable** anywhere.
- 100% success *Guarantee*.
- **Fast**, helpful support 24x7.

View list of All exams (Q&A) downloads http://www.[pass4sureofficial](http://www.pass4sureofficial.com/allexams.asp).com/allexams.asp

View list of All Study Guides (SG) downloads http://www.[pass4sureofficial](http://www.pass4sureofficial.com/study-guides.asp).com/study-guides.asp

View list of All Audio Exams (AE) downloads http://www.[pass4sureofficial](http://www.pass4sureofficial.com/audio-exams.asp).com/audio-exams.asp

Download All Exams Samples

http://www.[pass4sureofficial](http://www.pass4sureofficial.com/samples.asp).com/samples.asp

To purchase \$99 Lifetime Full Access Membership click here http://www.[pass4sureofficial](http://www.pass4sureofficial.com/purchase.asp).com/purchase.asp

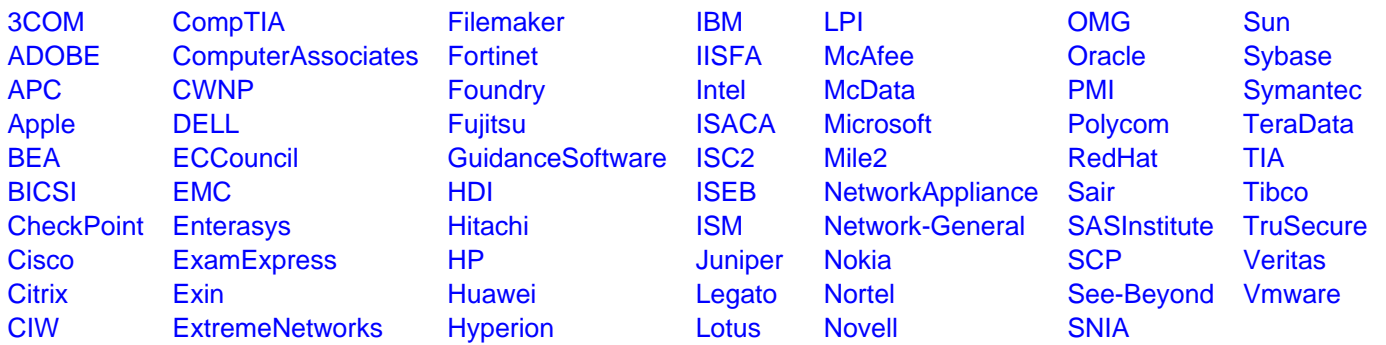

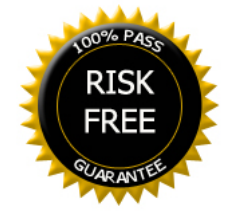